# Collection of Data utility models: Usage and documentation

University of Wisconsin - Madison

May 20, 2015

## 1 Model descriptions

#### <span id="page-0-0"></span>1.1 Format conversion tools

- 1.  $to_gdx.gms$ Converts matpower and psse files to gdx format.
- 2. to matpower.gms Converts a gdx file (of above format) to a Matpower-formatted .m file.
- 3. to\_psse.gms Converts a gdx file (of above format) to a PSSE-formatted .raw file.
- 4. gdx2xls.gms

Converts a gdx file (of above format) to an .xls or .xlsx output file, depending on the version of Excel installed. Versions prior to 2007 use .xls while later versions use .xlsx. To write .xls files when using later versions of Excel  $(2007 \text{ and after})$ , the  $\text{-out}$  option must be specified with an .xls file extension. The .xls extension is not recommended due to sheet size limitations which were increased beginning in Excel 2007. All Excel files start with a "Table of Contents" sheet that lists all set and parameter entries of the .gdx inputfile in the first column. Each entry is a clickable link that guides the user to the appropriate sheet with the stored data values. All other data sheets are named after GAMS sets and parameters from the input file, and have a clickable link, "TOC", in the A1 cell that returns the user to the main "Table of Contents" sheet.

## 1.2 Other tools

- 1. calc S matrix.gms Outputs a file containing the shift matrix, for use in dcopf\_shift.gms
- 2. make demand curves.gms

Adds demandbid information to a datafile

3. rts demands.gms Creates data for 24 hours for RTS

## 2 Model Options

#### 2.1 Format conversion model options

These options apply to models that deal with format conversion as listed in [1.1.](#page-0-0) The basic model can be run from the command line with a single option, gams model.gms --in=/path/inputfile, as explained below. Do not include square braces [ ] in the options.

1. --in=[/path/to/inputfile] (Required)

Select the input file to be converted. With the exception of  $to_g dx.gms$ , all input files refer to GAMS input files files with .gdx extensions. For to gdx.gms, the extension can either be a PSSE-formated .raw or a Matpower-formatted .m file.

2. --out=[/path/to/outfile]

Specify a destination for the final GDX file output. If not given, this is assumed to be the same as the input file but with the appropriate extension, i.e. inputfile(.m,.raw,.xlsx,.gdx).

### 2.2 Model to gdx.gms options

These options apply specifically to the data utility  $\tau$  to  $-gdx$  gms. Currently, this utility supports reading from a Matpower-formatted '.m' structure file using an awk script and from a PSSE-formatted raw text file using an awk script for comma delimited files or a C++ application for comma or space delimited files. Do not include square braces [ ] in the options.

Note that if line symmetry is encountered in the input datafile (i.e. two separate lines *ijc* and *jic* exist), this is replaced with lines *ijc* and  $i/c<sub>2</sub>$  in the .gdx file. This avoids issues with defining line losses in the ACOPF models. More information on how lines are treated in the GAMS models can be found in the [Model Formulation document.](http://neos-dev-web.neos-server.org/guide/?q=node/11)

Note: Space delimited PSSE files cannot to our knowledge be parsed by awk, as they allow quoted strings with spaces for some of the fields, which makes parsing the rows using regular expressions potentially impossible.

- 1. --type=[datatype]: Specify the format of the input file.
	- psse: Input is a PSSE-formatted file, inputfile.raw.
	- matpower: Input is a Matpower-formatted file, inputfile.m (Default).
- 2. --mode=[conversion mode]: Specify the reader to be used
- awk: Awk script  $(Default)$ Note: PSSE awk script does not currently support some features of PSSE raw data.
- cpp: Compiled C++ executable (Only supported for --type=psse). Note:  $C++$  executable requires GAMS IDE and appropriate environment variables set to compile.
- $3. -$ -Sbus=[#]
	- 0: Do not calculate shift factor matrix (Default)
	- 1: Calculate the matrix of linear shift factors for DCOPF using GAMS model calc S matrix.gms.
- 4.  $--monitorall=[\#]:$  (valid only if  $--Subus=1$ )
	- 0: Only calculate shift factor matrix rows for highest voltage lines and transformers
	- 1: Calculate shift factor matrix rows for all lines and transformers (Default)

#### 2.3 Model to\_matpower.gms options

Because matpower formatted files do not have support for multi-timeperiod models, an additional option is provided to facilitate converting a multi-period .gdx file to multiple .m files.

```
1. --timeperiod=[#]
Select the timeperiod to convert (\textit{Default}=1).
```
#### 2.4 Model calc\_S\_matrix.gms options

The data utility calc\_S\_matrix.gms is called with a single option: gams model.gms --case=/path/case.gdx

The resulting output file is /path/case Shift Matrix.gdx. Note that this model may take a while as it currently produces a dense matrix which requires |N| linear program solves, where |N| is the number of nodes in the network.

### 2.5 Model make demand curves.gms options

The data utility make demand curves.gms is a utility for adding auxiliary demandbid information to .gdx datafiles that does not have this information. Note that this may not work accurately if a datafile already has demandbid information. It requires two files, the original input file (without demandbid information) and a solution file. The solution file should be generated using the --savesol option from one of the opf models in the model archive, and more specifically, it should provide LMP values as this is used to compute appropriate values for demand bidding. The make demand curves.gms model has the following options. Do not include square braces [ ] in the options.

- 1. --in=[/path/to/inputfile] (Required) Select the (gdx) input file.
- 2. --lmp=[/path/to/solfile] (Required) Specify a solution file with LMP values.
- 3. --out=[/path/to/outfile]

Specify an output file name. If not required, this function will overwrite the inputfile. Note that the only difference between the two is the addition of demandbid information in the output file.

#### 2.6 Model rts demands.gms options

The data utility will create 6 RTS-96 GDX datafiles based on a single input GDX file that is created using to gdx.gms. The reason for this utility is because Matpower formats do not support multi-timeperiods in their dataset. More information is provided in info rts.pdf in the Testcase archive.

- 1. --in=[/path/to/inputfile] (Required) Select the (gdx) input file. The utility will output 6 GDX files:
	- inputfile winter wday.gdx
	- inputfile winter wend.gdx
	- inputfile\_summer\_wday.gdx
	- inputfile summer wend.gdx
	- inputfile spring wday.gdx
	- inputfile spring wend.gdx

# Appendices

# A Prime Mover Abbreviations

Prime mover information is contained in the geninfo parameter of the GDX file structure, where geninfo(bus, 'PrimeMover', 'PM ABBR')=1 if it applies to a specific generator. Below is a list of available abbreviations that are used in the data files.

| Abbreviation | Description                                              |
|--------------|----------------------------------------------------------|
| ST           | Steam Turbine, including nuclear, geothermal and         |
|              | solar steam (does not include Combined Cycle)            |
| GT           | Combustion (Gas) Turbine                                 |
| IC.          | Internal Combustion (diesel, piston) Engine              |
| CA           | Combined Cycle Steam Part                                |
| CC           | Combined Cycle Total Unit (plants that are in planning   |
|              | stage, specific generator details cannot be provided)    |
| CS           | Combined Cycle Single Shaft (combustion turbine and      |
|              | steam turbine share a single generator)                  |
| CT           | Combined Cycle Combustion Turbine Part (type of coal     |
|              | must be reported as energy source for integrated coal)   |
| HY.          | Hydraulic Turbine (includes turbines associated          |
|              | with delivery of water by pipeline)                      |
| <b>PS</b>    | Hydraulic Turbine - Reversible (pumped storage)          |
| PV           | Photovoltaic                                             |
| WТ           | Wind Turbine                                             |
| CE           | Compressed Air Energy Storage                            |
| FC           | Fuel Cell                                                |
| OТ           | Other                                                    |
| ΝA           | Unknown at this time (plants that are in planning stage, |
|              | specific generator details cannot be provided)           |

Table 1: Prime Mover Abbreviations

# B Fuel Info Abbreviations

Fuel information is contained in the geninfo parameter of the GDX file structure, where geninfo(bus, 'Fuel', 'FUEL ABBR')=1 if it applies to a specific generator. Below is a list of available abbreviations that are used in the data files.

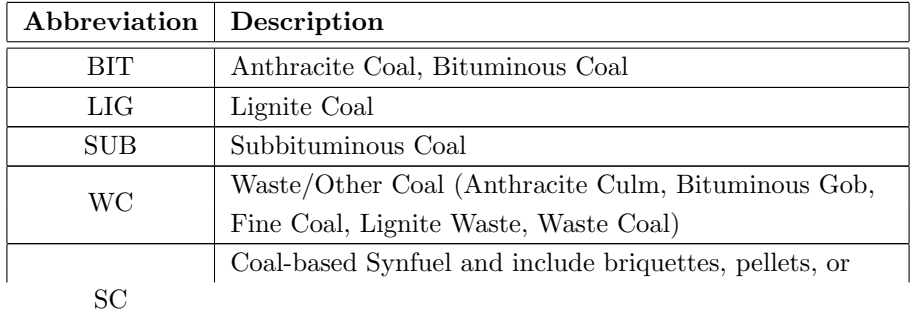

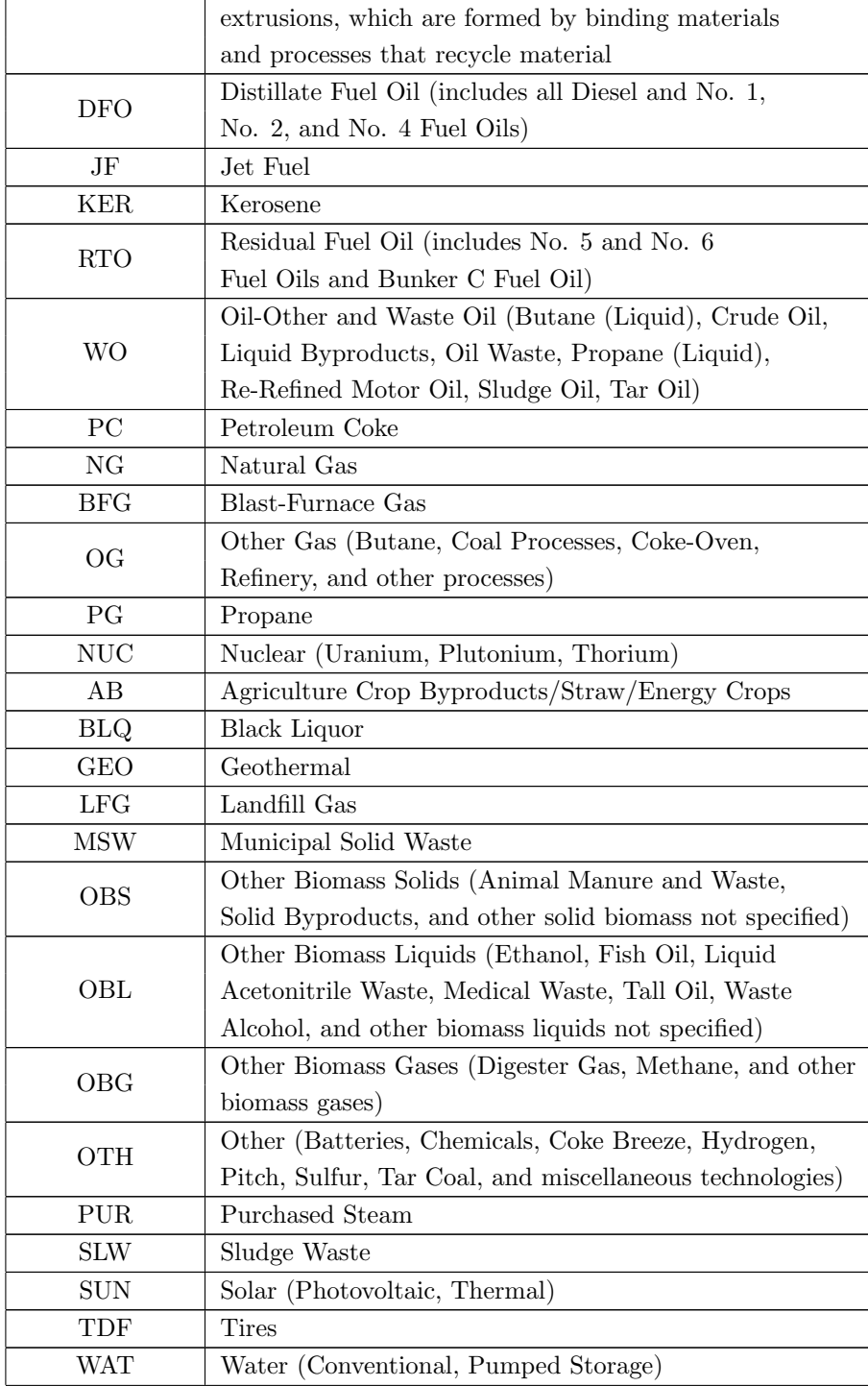

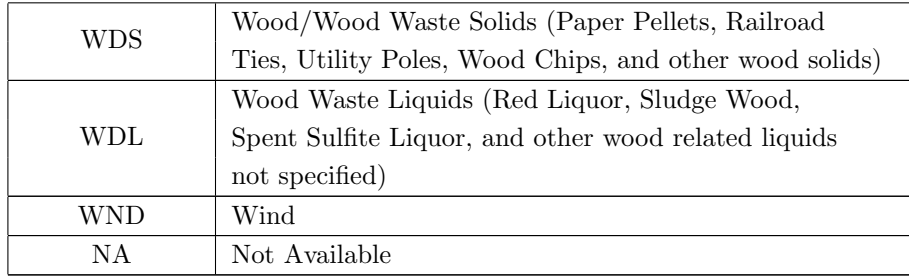

Table 2: Fuel Abbreviations